# Cavaliersällskapet Protokoll: Styrelsemöte 7

Rubrik: Styrelsemöte 7 Mötesnummer: 7

Tid och datum: Tisdag 2023-08-15 kl. 19:00

Plats: Teams Beskrivning: N/A

Närvarande: Tina Bergqvist, Kari Sundqvist, Josefin Karlsson, Maria Warg, Maria Fredzell, Hans Holmberg, Anna-Karin Nilsson,

Marina Nordholm, LINDBERG, RALPH

Ordförande: Kari Sundqvist Protokollförare: Tina Bergqvist Justerare: Anna-Karin Nilsson

| Nr  | Beskrivning                                                                                                    | Föredragande   |
|-----|----------------------------------------------------------------------------------------------------|----------------|
| §75 | Mötets öppnande                                                                                                    | Kari Sundqvist |
|     | Protokolltext: Ordförande hälsade alla välkomna och öppnade mötet.                                                                                                    |                |
| §76 | Fastställande av dagordning och anmälan om övriga frågor                                                                                                    | Kari Sundqvist |
|     | Protokolltext: Beslöt att fastställa dagordningen enligt förslaget.                                                                                                    |                |
| §77 | Val av protokolljusterare                                                                                                    | Kari Sundqvist |
|     | Protokolltext: Beslöts att utse Anna-Karin Nilsson som protokolljusterare.                                                                                             |                |
| §78 | Föregående protokoll nr 6                                                                                                    | Tina Bergqvist |
|     | Protokolltext:                                                                                                    |                |
|     | Genomgång av protokoll nr 6 varefter detta lades till handlingarna.                                                                                                    |                |
| §79 | Beslut genom e-post/telefon sedan föregående styrelsemöte<br>1/8-23 Beslut via mejl att Maria Warg får köpa in material till tävlingskommittén för<br>max 4500 kronor. | Kari Sundqvist |
|     | Protokolltext:                                                                                                    |                |
|     | 1/8-23 Beslutades via mejl att Maria Warg får köpa in material till<br>tävlingskommittén för max 4500 kronor.                                                          |                |
|     | Styrelsen fastställer beslutet.                                                                                                    |                |
| §80 | Ekonomi Information från adjungerad Hans Holmberg och Kassör Terese Hamenrudh Halvårsrapport har mejlats ut till styrelsen och finns på Redusas styrelseportal.        | Kari Sundqvist |
|     | Protokolltext:                                                                                                    |                |
|     | Ekonomin för senaste halvåret ser bra ut, ekonomin har återgått till normala siffror som före pandemin.                                                                |                |
|     | Det nya redovisningssystemet ser mycket bra ut, alla gör ett bra jobb.                                                                                                 |                |
|     | Avtal enligt GDPR - Tina Bergqvist följer upp.                                                                                                    |                |

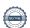

Nr Beskrivning Föredragande §81 Skrivelser Tina Bergqvist Från SKKs domarkommitté - Ökade möjligheter till utbildningstillfällen för exteriördomare 2023-05-26 Beslut från Disciplinnämndens sammanträde 2023-05-26 Nu säger jag tack för mig Annika Klang slutar 2023-05-30 Från SKKs valberedning - KF 2023. 2023-05-31 Utskick från valberedningen 2023-06-09 Beslut från Disciplinnämndens sammanträde 2023-07-03 Seminarium för utställnings- domar och ringsekreteraransvariga i Specialklubbar höst 2023. 2023-07-07 Till er och alla era rasklubbar! 2023-07-07 Resultat 2023 års preparandkurs för blivande exteriördomare. 2023-07-08 Brev till alla klubbar 2023-07-10 Protokollsutdrag från SKK/CS 3/2023. 2023-07-10 Protokollsutdrag från SKK/CS 3/2023. 2023-07-10 Protokoll CS 3/2023 2023-07-11 Auktorisation JAPANSK SPETS, KEESHOND, CAVALIER (Alexandra Drott Staedler) 2023-07-13 Beslut från Disciplinnämndens sammanträde 2023-07-18 Inbjudan till Seminarium för domar-, och utställningsansvariga i SKKs ras- och specialklubbar. 2023-07-25 Information om Kennelfullmäktige 2023. 2023-08-01 Auktorisation CURLY + WACHTEL + CAVALIER + KING CHARLES (Martin Adner) 2023-08-02 Auktorisation CAVALIER KING CHARLES SPANIEL (Carina Ekwall) 2023-08-02 Nytt utskick från SKKs valberedning 2023-08-04 Prot. utdrag 4-2023 från Disciplinnämnden 2023-08-09

Inbjudan till Seminarium för domar-, och utställningsansvariga i SKKs ras- och specialklubbar 2023-08-11

### Protokolltext:

Från SKKs domarkommitté - Ökade möjligheter till utbildningstillfällen för exteriördomare 2023-05-26 Styrelsen har tagit del av informationen.

Beslut från Disciplinnämndens sammanträde 2023-05-26 Avel och hälsa har tagit del av informationen.

Nu säger jag tack för mig Annika Klang slutar 2023-05-30 Styrelsen har tagit del av informationen och tackar Annika för fina år

Från SKKs valberedning - KF 2023. 2023-05-31 Styrelsen har tagit del av informationen.

Utskick från valberedningen 2023-06-09 Styrelsen har tagit del av informationen.

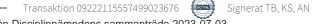

Nr Beskrivning Föredragande §82 Verksamhetsrapporter Kari Sundqvist Avel & Hälsa Utställningar Tävling Medlemsservice Samordning Lokalområden Kommunikation Utbildning Protokolltext: Avel & Hälsa Inkorsningsprojektet - mejl har skickats ut till uppfödare som visat sitt intresse och 6-7 st tikar har lämnats in för intresse och första parningen är på gång med DSG. DSG-klubben är väldigt intresserade på detta projekt. Flera Mejl i veckan kommer in för intresserade av valpar. När det kommer kullar så bör vi visa upp dom på hemsidan, det kommer finnas en flik om Inkorsningsprojektet och där kommer vi att annonsera dessa valpar. Norge går till rätten den 22-23 /8 och efter det kommer domen. I nästa nummer av hundsport kommer ett stor artikel om SCKCS Inkorsningsprojekt. Ingemar Borelius har pratat med Kari angående vårat Inkorsningsprojekt. Han forskar på hundars hälsa och stängda stamböcker och han var helt lyrisk över projektet. Han kommer att skriva flera tidskrifter i hundvärlden om detta projekt. Tina Bergqvist och Kari Sundqvist med hjälp av Ralph Lindberg göra klart RAS i höst. Utställningar Två utställningar avklarade i sommar och i Borås fick vi hjälp av Mats Anderson att sköta utställningen och Lövånger genomfördes utan problem. Ralph Lindberg ska titta på att förtydliga SRD blanketter med vad domaren skall titta extra på. Domarförslag för nästa år redovisas under arbetshelgen i september. Bra med anmälningar till Inofficiella utställningen den 27 augusti. Maria Warg hör med Essential Foods om vi kan få sponsring. Maria Fredzell får köpa in övriga priser för max 3000:-

#### Tävling

Maria Warg går domarutbildning och haft onlinutbilding med flera deltagare. Kommer nu ha en fysisk utbildning för alla raser.

Jeanette Arnesson kommer att ha noseworktävling den 29/7 klass 2, 19-20/8 klass 1 och 2 samt KM. 4 st /dag anmälda klass 3 tävling i september och det är första gången som cavaliersällskapet håller i en klass 3

Viltspår är på gång att hållas.

Betalningar till tävlingar är svåra att hitta, måste bli en bättre översikt på dessa.

Medlemsservice Ingen ny information

Samordning Lokalområden Lugnt under sommaren.

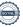

| Nr  | Beskrivning                                                     | Föredragande   |
|-----|-----------------------------------------------------------------|----------------|
| §83 | Klubben                                                         | Kari Sundqvist |
|     | Protokolltext: Inget nytt för klubben                           |                |
| §84 | Övrigt                                                          | Kari Sundqvist |
|     | Protokolltext:<br>Inga övriga frågor.                           |                |
| §85 | Nästa möte Arbeteshelg 17/9 Protokolltext: Arbeteshelg 17/9     | Kari Sundqvist |
| §86 | Avslutning                                                      | Kari Sundqvist |
|     | Protokolltext: Ordförande tackar för i kväll och avslutar mötet |                |

Skapad 2023-08-21 18:10:56 UTC.

# Verifikat

Transaktion 09222115557499023676

#### Dokument

#### Protokoll

Huvuddokument

4 sidor

Startades 2023-08-21 20:11:03 CEST (+0200) av Reduca eSign (Re)

Färdigställt 2023-08-22 20:45:09 CEST (+0200)

#### Initierare

#### Reduca eSign (Re)

reduca-esign@reduca.se

## Signerande parter

#### Tina Bergqvist (TB)

sekreterare@cavaliersallskapet.net

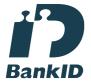

Namnet som returnerades från svenskt BankID var "KRISTINA BERGQVIST"

Signerade 2023-08-21 20:11:54 CEST (+0200)

#### Anna-Karin Nilsson (AN)

anna-karin.nilsson@cavaliersallskapet.net

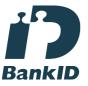

Namnet som returnerades från svenskt BankID var "Anna-Karin Nilsson"

Signerade 2023-08-22 20:45:09 CEST (+0200)

## Kari Sundqvist (KS)

Ordforande@cavaliersallskapet.net

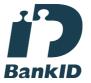

Namnet som returnerades från svenskt BankID var "KARIN SUNDQVIST"

Signerade 2023-08-21 20:47:30 CEST (+0200)

Detta verifikat är utfärdat av Scrive. Information i kursiv stil är säkert verifierad av Scrive. Se de dolda

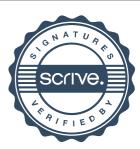

# Verifikat

Transaktion 09222115557499023676

bilagorna för mer information/bevis om detta dokument. Använd en PDF-läsare som t ex Adobe Reader som kan visa dolda bilagor för att se bilagorna. Observera att om dokumentet skrivs ut kan inte integriteten i papperskopian bevisas enligt nedan och att en vanlig papperutskrift saknar innehållet i de dolda bilagorna. Den digitala signaturen (elektroniska förseglingen) säkerställer att integriteten av detta dokument, inklusive de dolda bilagorna, kan bevisas matematiskt och oberoende av Scrive. För er bekvämlighet tillhandahåller Scrive även en tjänst för att kontrollera dokumentets integritet automatiskt på: https://scrive.com/verify

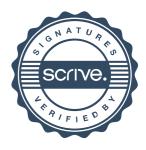